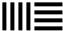

Ableton > Submit a request

## Submit a request

# Language English **Product** Max for Live Max for Live version Max for Live Bundled Max for Live device type Third-party/Self Built We don't offer support for custom Max for Live devices Please note that we can't offer support on third-party or self built Max for Live devices. Contact the developer of the device for third-party Max for Live devices. If you are building your own device and have issues within the Max for Live editor, you can contact Cycling 74 Support **Operating System** Type of Request How Do I Do This? Please choose the best-fitting description of your question. Add Hardware Configuration Subject (please be descriptive) Please add a way to query the current playback time in seconds

Please enter the details of your request. If you are using a screen reader, please mention the tool you are using.

To output MTC from Live, I use the LiveMTC tool (showsync.com/livemtc). However it does not work when I change the tempo of the set, because the Live API doesn't allow LiveMTC to query the current playback time in seconds as shown in the Live timeline under the arrangement.

It would be great if the Live API could be made to support this information.

Our Support team requires the following attachments to assist you with this request:

• Status Report: How to create a status report

#### Attachments

### Add file or drop files here

Large files: if the file-size exceeds the 50Mb allowed by this form, feel free to use any Cloud Service of your choice and paste a link to the files in the description of this request

#### Attachments Link

I agree to the Support Service Guidelines and have attached the requested data.

**Submit** 

Contact Us Legal Info Privacy Policy Cookie Settings Imprint

Go to Ableton.com